**Formulario de solicitud y autorización de apoderado para A** University<br>Health

 **acceder al Portal del Paciente MyChart™** 

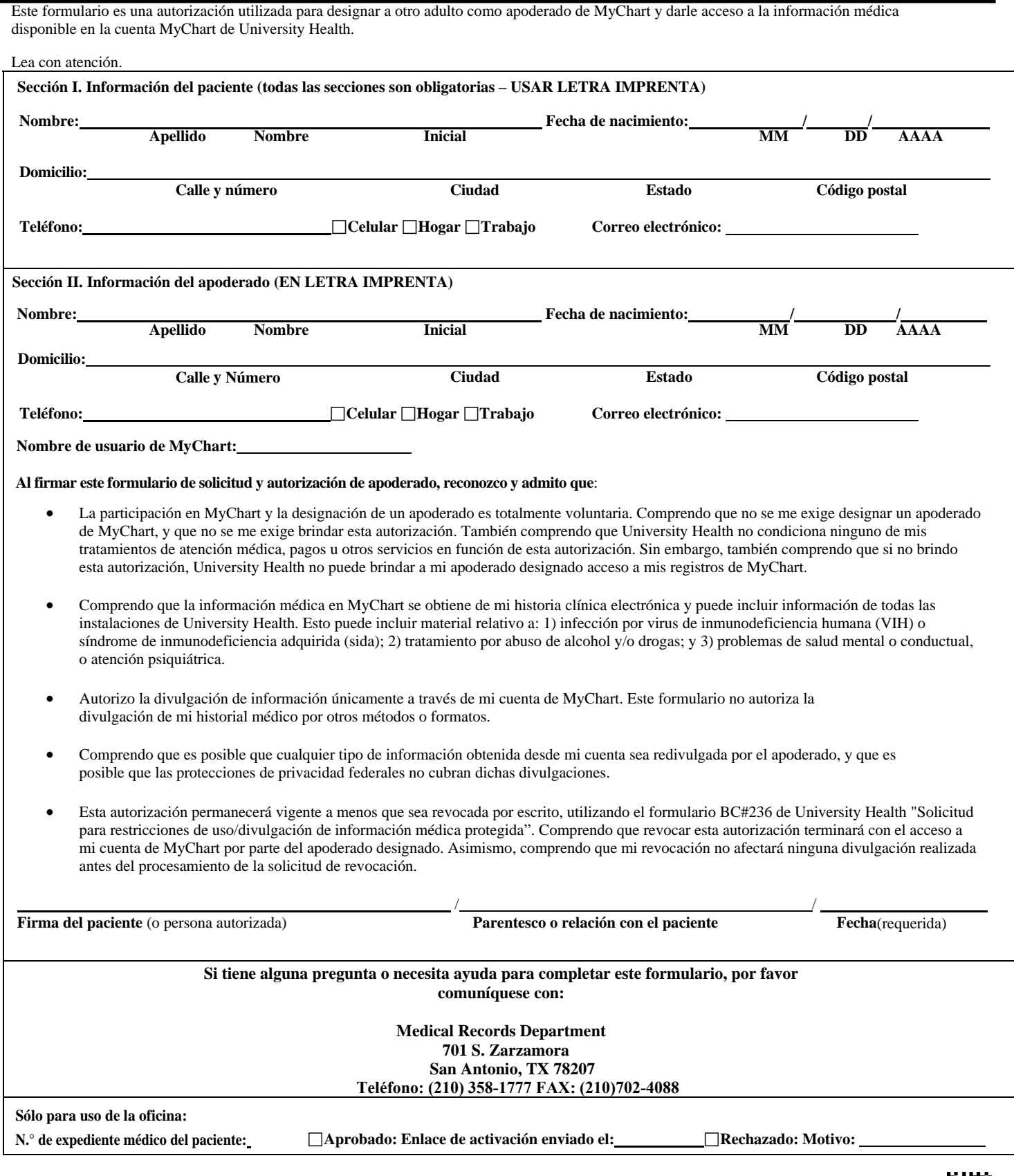

HIM#500-1 Formulario de solicitud y autorización de adulto apoderado INCLUIR EN EL EXPEDIENTE MÉDICO Rev. 09/2021 Exp. 09/2024

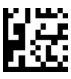